# **Compound Types in C**

#### **Arrays**

- Contiguous allocation of memory
- Aligned to satisfy every element's alignment requirement
- Pointer to first element
- No bounds checking

#### **Structures**

- Allocate bytes in order declared
- Pad in middle and at end to satisfy alignment

#### **Unions**

- Overlay declarations
- Way to circumvent type system

# **Union Allocation**

- **Allocate according to largest element**
- **Can only use one field at a time**

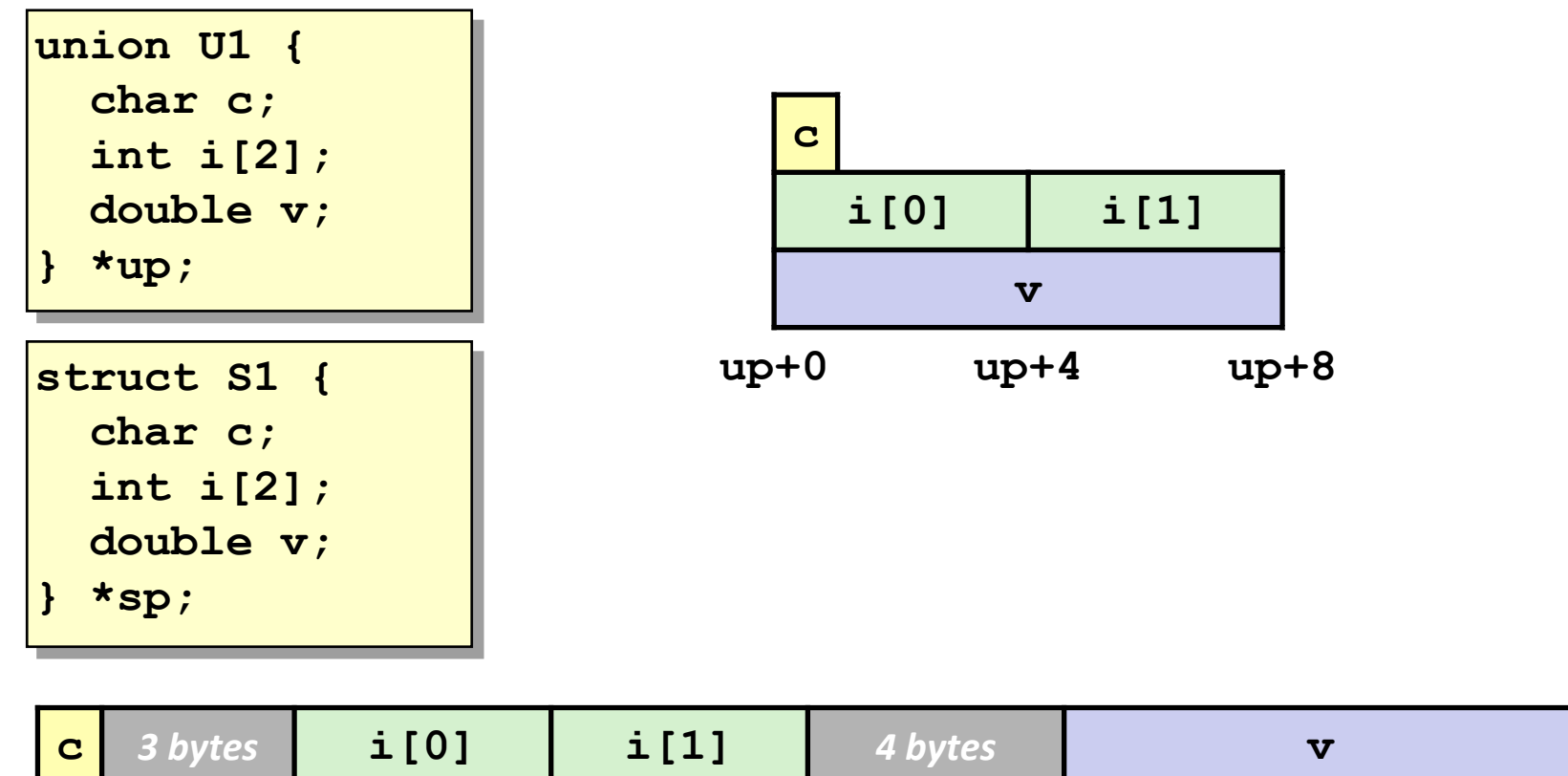

#### **Using Union to Access Bit Patterns**

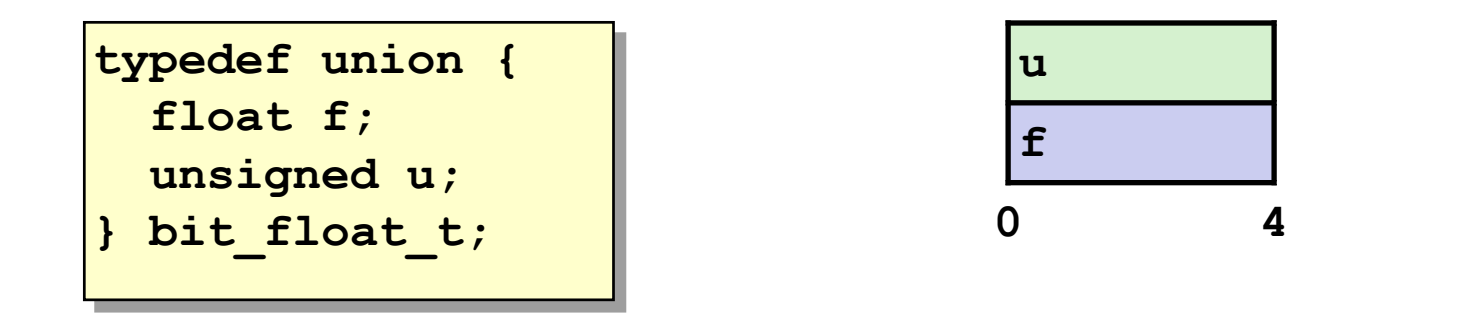

```
float bit2float(unsigned u) 
{
  bit_float_t arg;
  arg.u = u;
  return arg.f;
}
                              unsigned float2bit(float f) 
                              {
                                bit_float_t arg;
                                arg.f = f;
                                return arg.u;
                              }
Same as (float) u ? Same as (unsigned) f ?
```
# **Machine-Level Programming V: Advanced Topics**

15-213: Introduction to Computer Systems 9<sup>th</sup> Lecture, February 14

**Instructors:**

Seth C. Goldstein, Brandon Lucia, Franz Franchetti, and Brian Railing

# **Today**

#### **Memory Layout**

#### **Buffer Overflow**

- **ULLA** Vulnerability
- **Protection**
- **Floating Point**

# **x86-64 Linux Memory Layout**

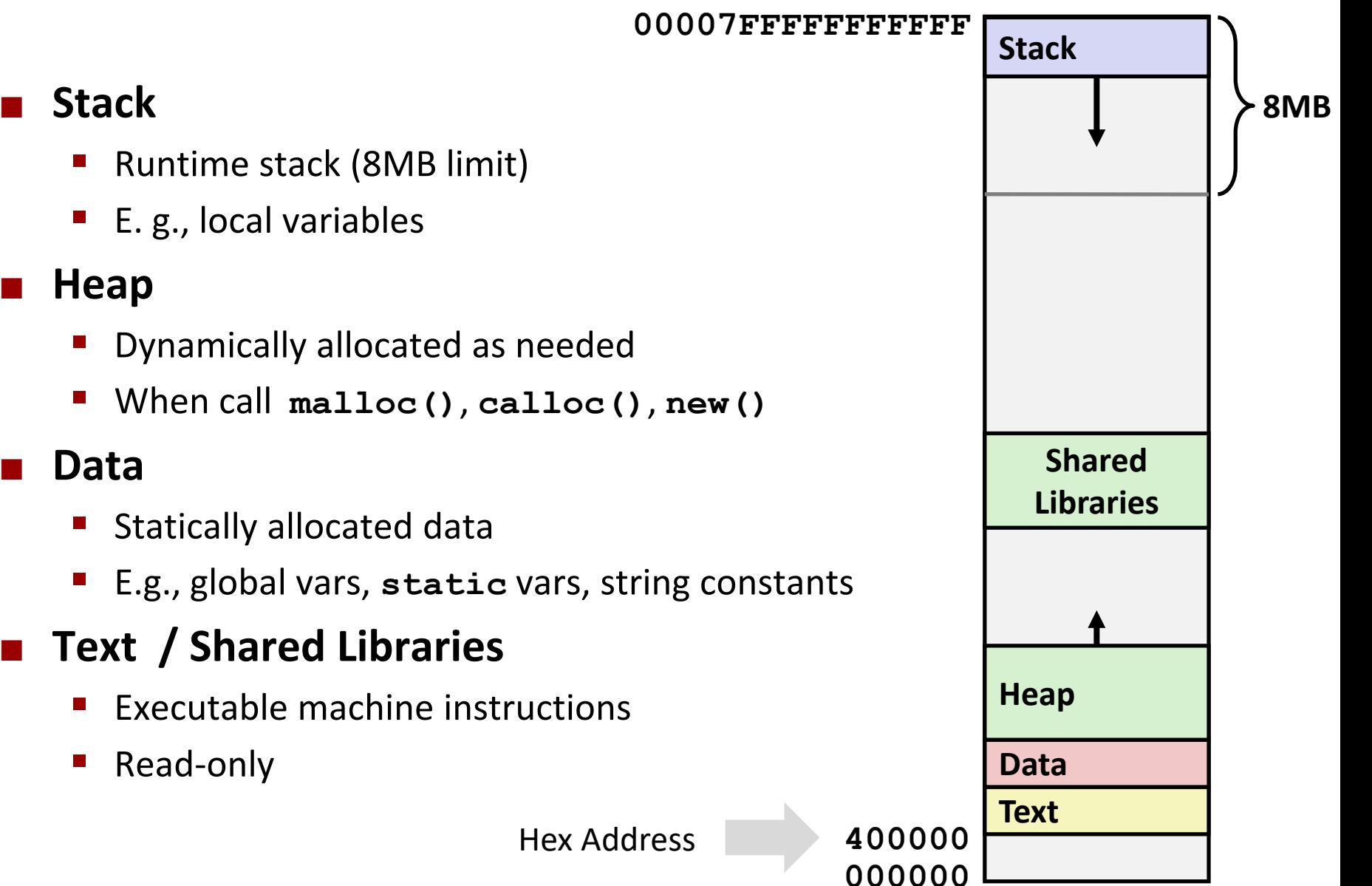

Read-only

**Stack**

**Heap**

**Data**

### **Memory Allocation Example**

```
char big_array[1L<<24]; /* 16 MB */
char huge_array[1L<<31]; /* 2 GB */
int global = 0;
int useless() { return 0; }
int main ()
{
   void *p1, *p2, *p3, *p4;
    int local = 0;
    p1 = \text{malloc}(1L \ll 28); /* 256 MB */
    p2 = \text{malloc}(1L \ll 8); /* 256 B */
    p3 = \text{malloc}(1L \ll 32); /* 4 GB */
    p4 = \text{malloc}(1L \ll 8); /* 256 B */
 /* Some print statements ... */
}
```
#### *Where does everything go?*

Bryant and O'Hallaron, Computer Systems: A Programmer's Perspective, Third Edition **21**

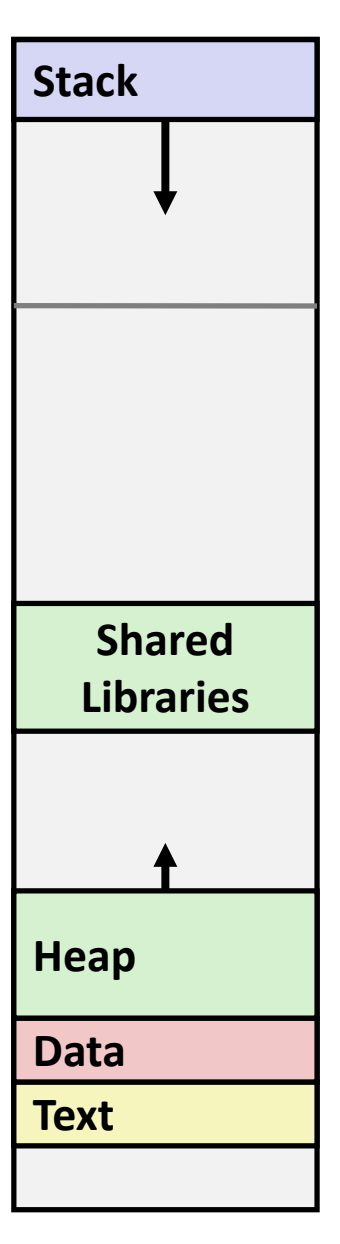

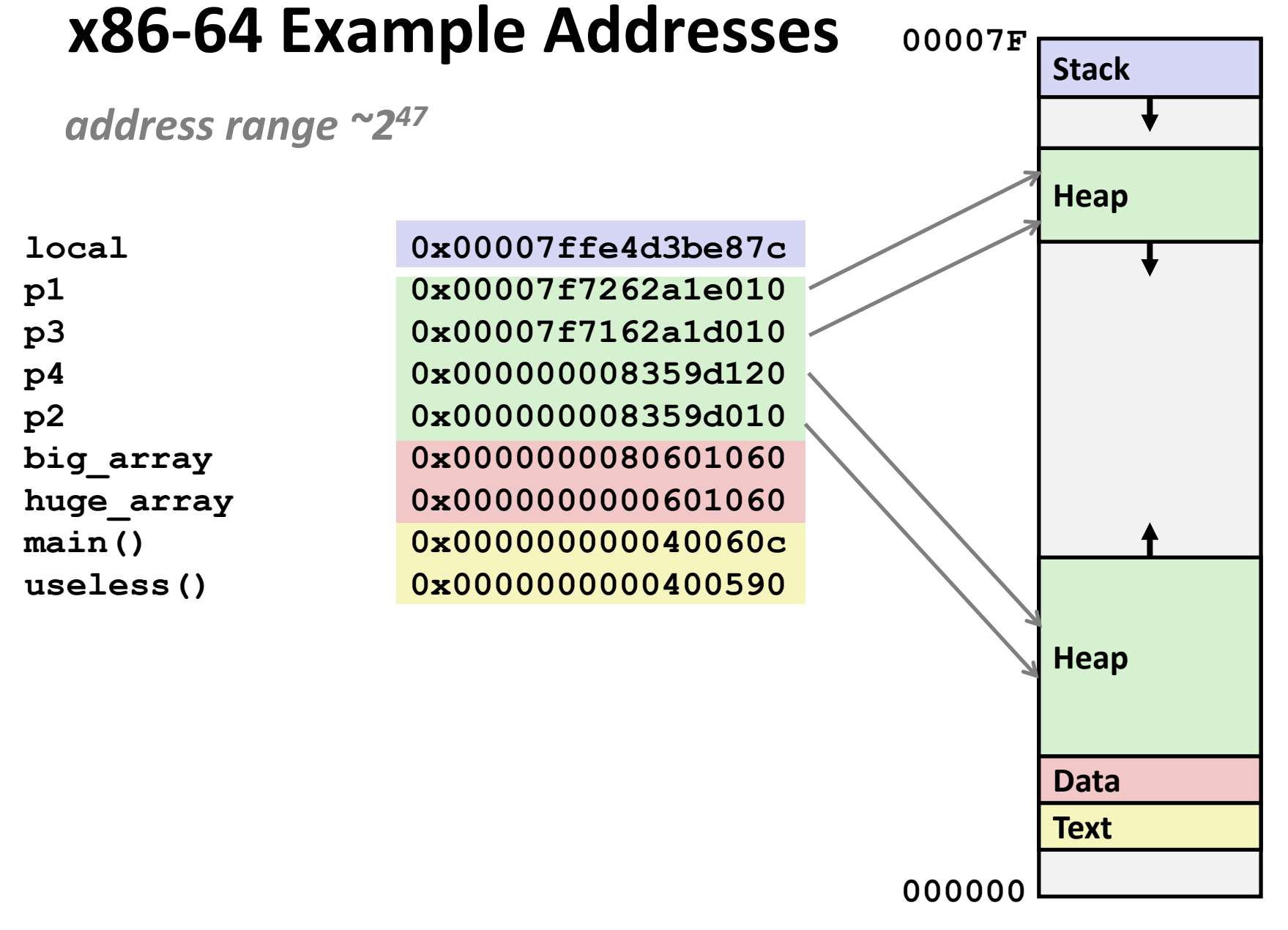

### **Runaway Stack Example**

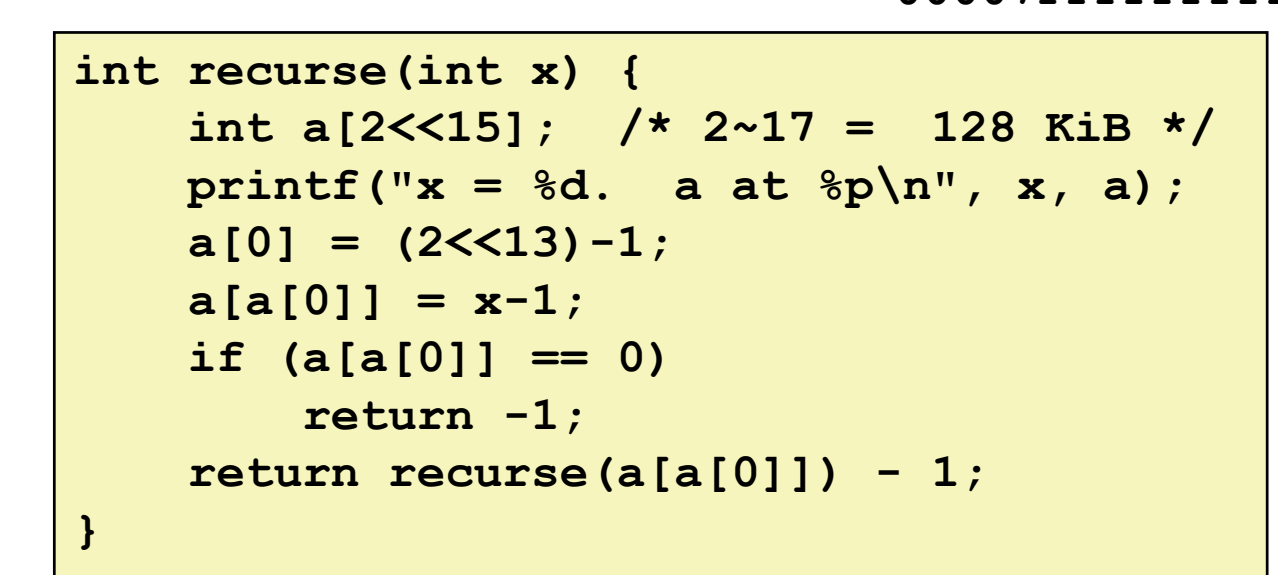

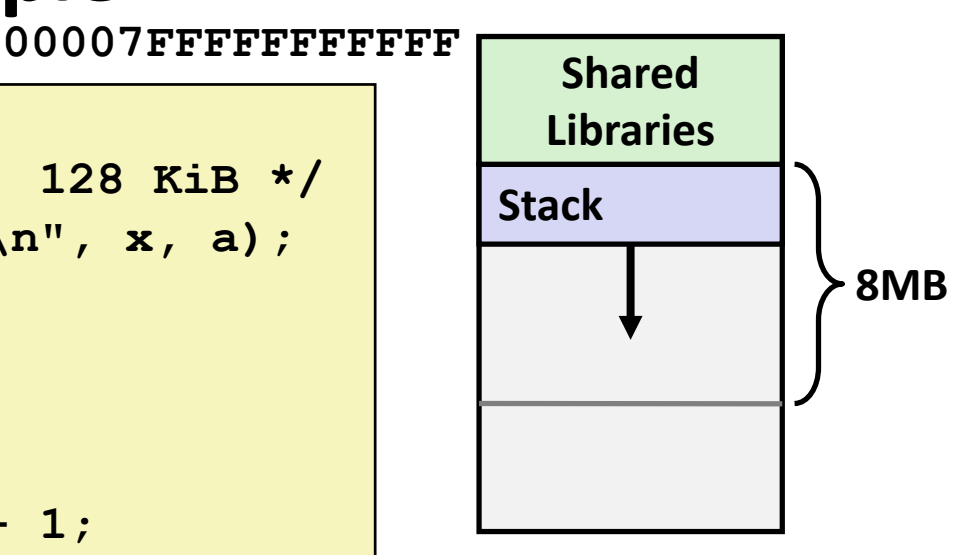

- **Functions store local data on in stack frame**
- **Recursive functions cause deep nesting of frames**

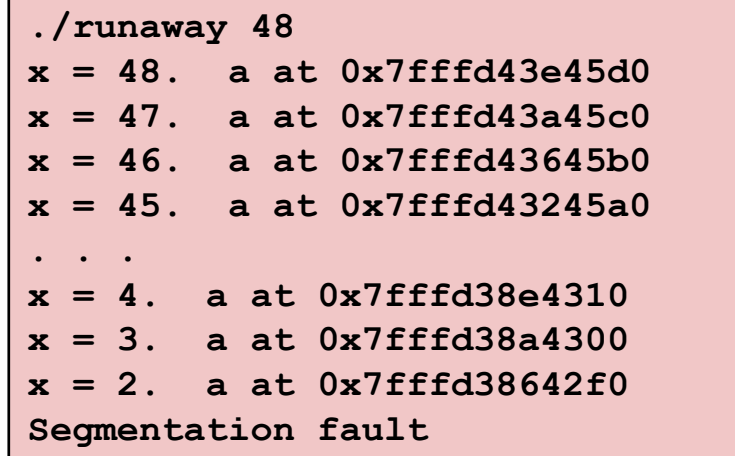

# **Today**

**Memory Layout** 

#### **Buffer Overflow**

- **Vulnerability**
- **Protection**
- **Floating Point**

### **Recall: Memory Referencing Bug Example**

```
typedef struct {
  int a[2];
 double d;
} struct_t;
double fun(int i) {
 volatile struct_t s;
 s.d = 3.14;
  s.a[i] = 1073741824; /* Possibly out of bounds */
 return s.d;
}
```
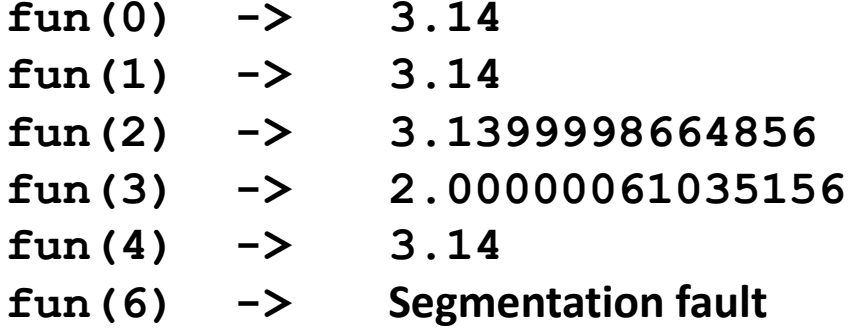

**Result is system specific** 

### **Memory Referencing Bug Example**

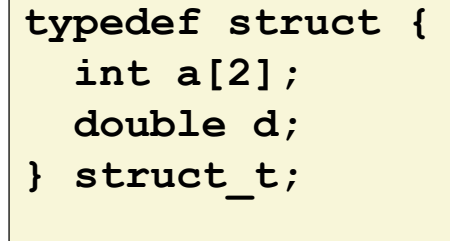

**fun(0) -> 3.14 fun(1) -> 3.14 fun(2) -> 3.1399998664856 fun(3) -> 2.00000061035156 fun(4) -> 3.14 fun(6) -> Segmentation fault**

#### **Explanation:**

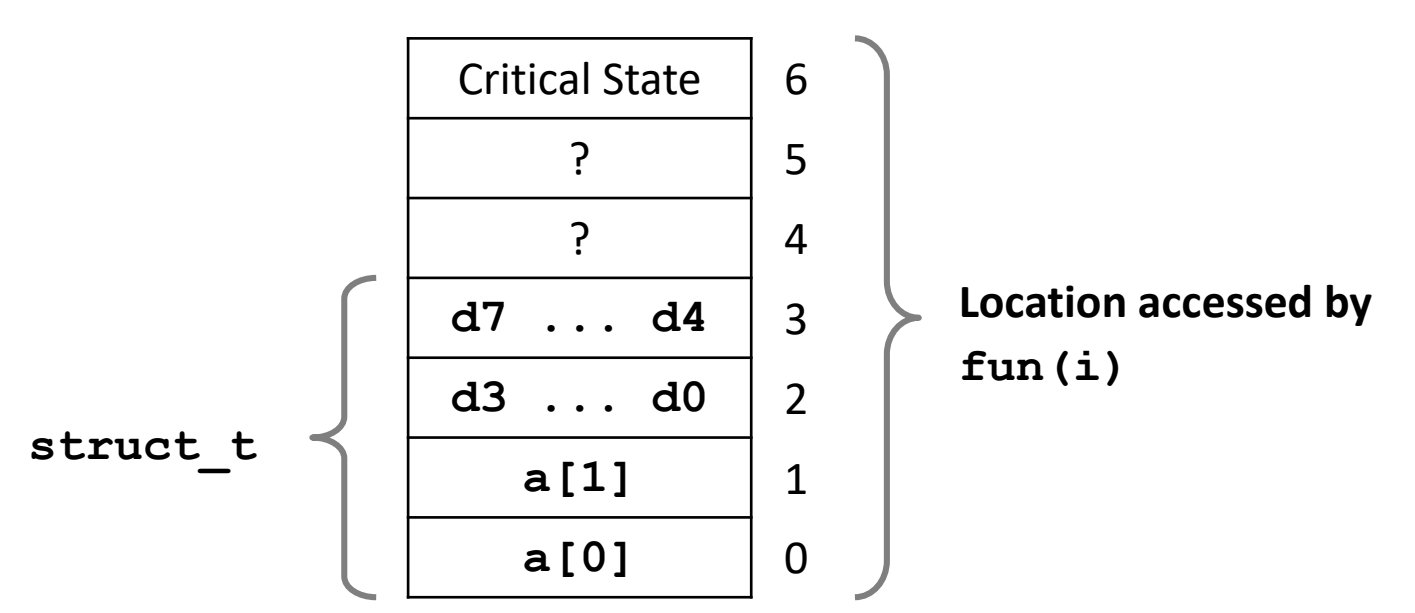

# **Such problems are a BIG deal**

#### **Generally called a "buffer overflow"**

• when exceeding the memory size allocated for an array

#### **Why a big deal?**

- $\blacksquare$  It's the #1 technical cause of security vulnerabilities
	- #1 overall cause is social engineering / user ignorance

#### **Most common form**

- Unchecked lengths on string inputs
- Particularly for bounded character arrays on the stack
	- sometimes referred to as stack smashing

# **String Library Code**

**Implementation of Unix function gets()**

```
/* Get string from stdin */
char *gets(char *dest)
{
    int c = getchar();
    char *p = dest;
    while (c != EOF && c != '\n') {
        *p++ = c;
        c = getchar();
    }
    *p = '\0';
    return dest;
}
```
- No way to specify limit on number of characters to read
- **Similar problems with other library functions**
	- **strcpy, strcat**: Copy strings of arbitrary length
	- **scanf, fscanf, sscanf,** when given **%s** conversion specification

### **Vulnerable Buffer Code**

```
/* Echo Line */
void echo()
{
    char buf[4]; /* Way too small! */
    gets(buf);
   puts(buf);
}
```
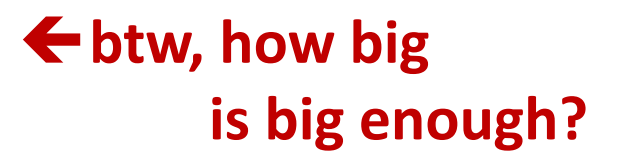

```
void call_echo() {
    echo();
}
```
**unix>***./bufdemo-nsp* **Type a string:***012345678901234567890123* **012345678901234567890123**

**unix>./bufdemo-nsp Type a string:***0123456789012345678901234* **Segmentation Fault**

# **Buffer Overflow Disassembly**

#### **echo:**

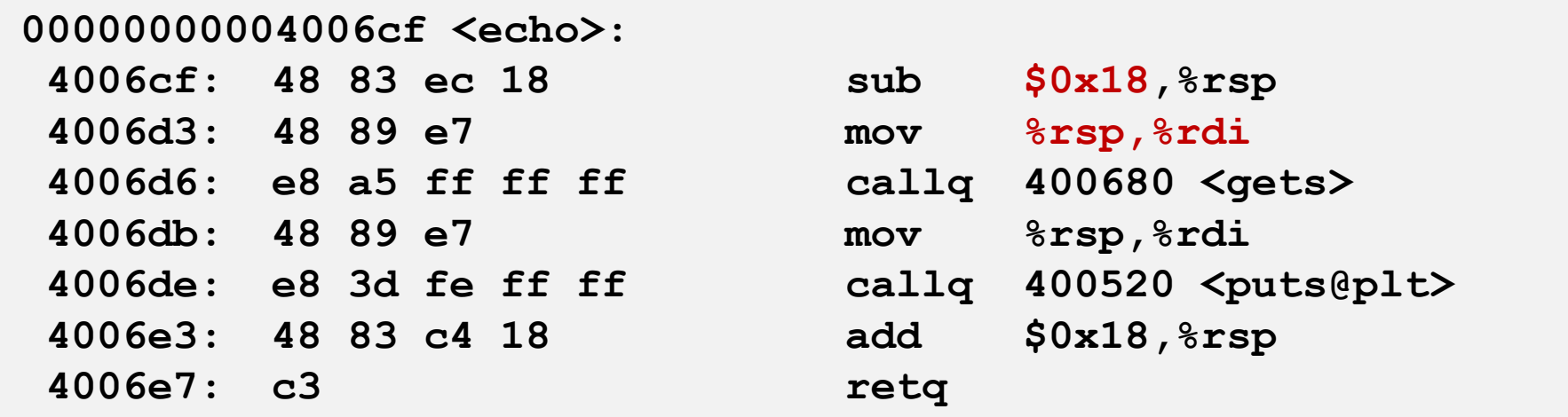

#### **call\_echo:**

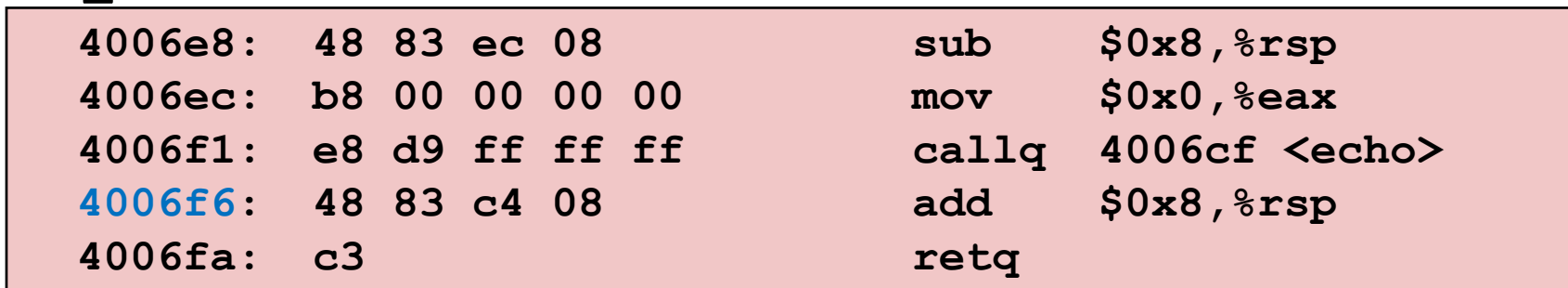

# **Buffer Overflow Stack**

#### *Before call to gets*

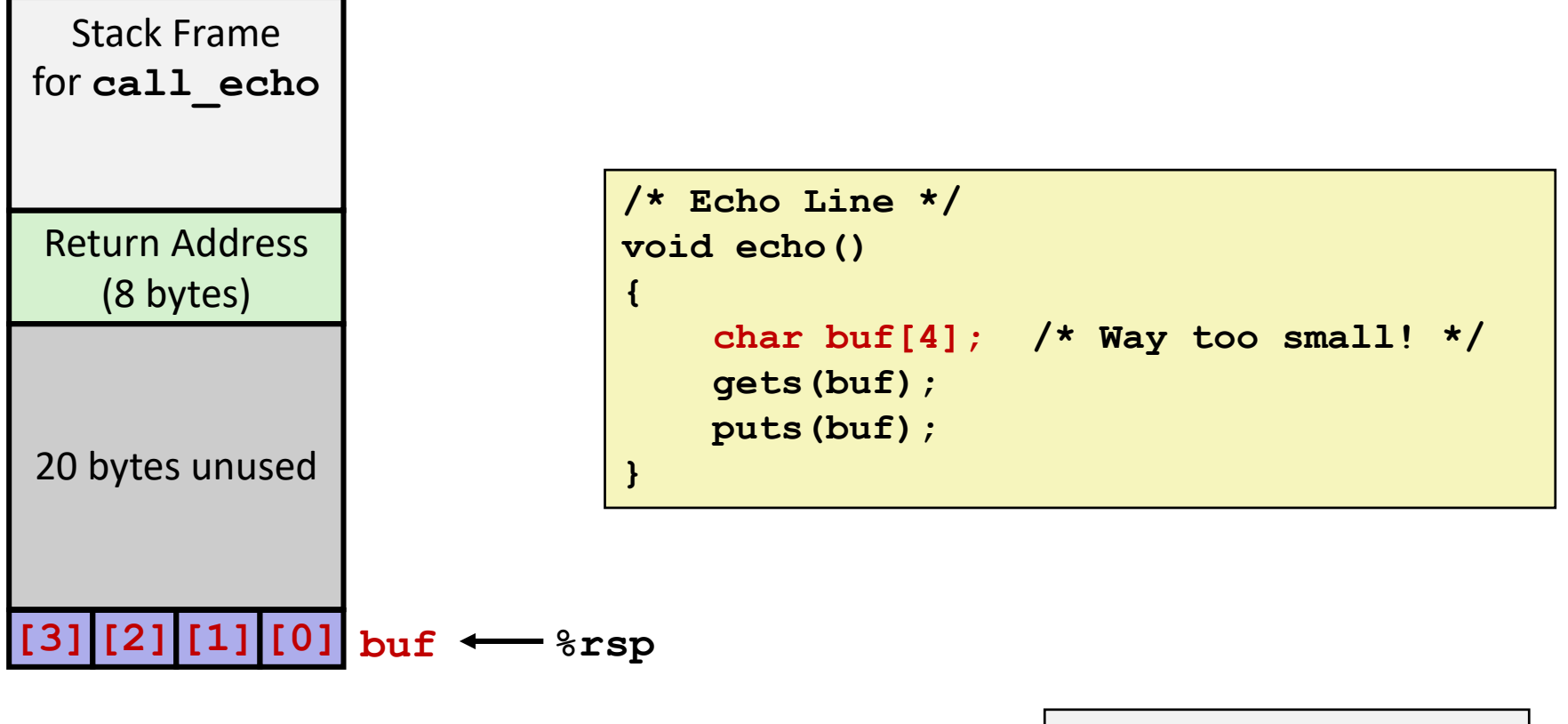

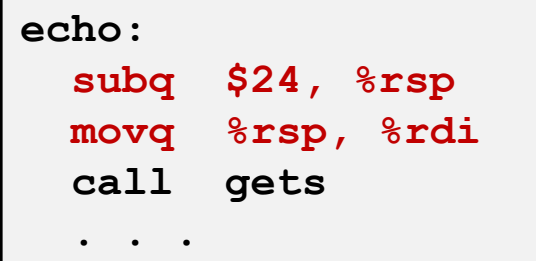

## **Buffer Overflow Stack Example**

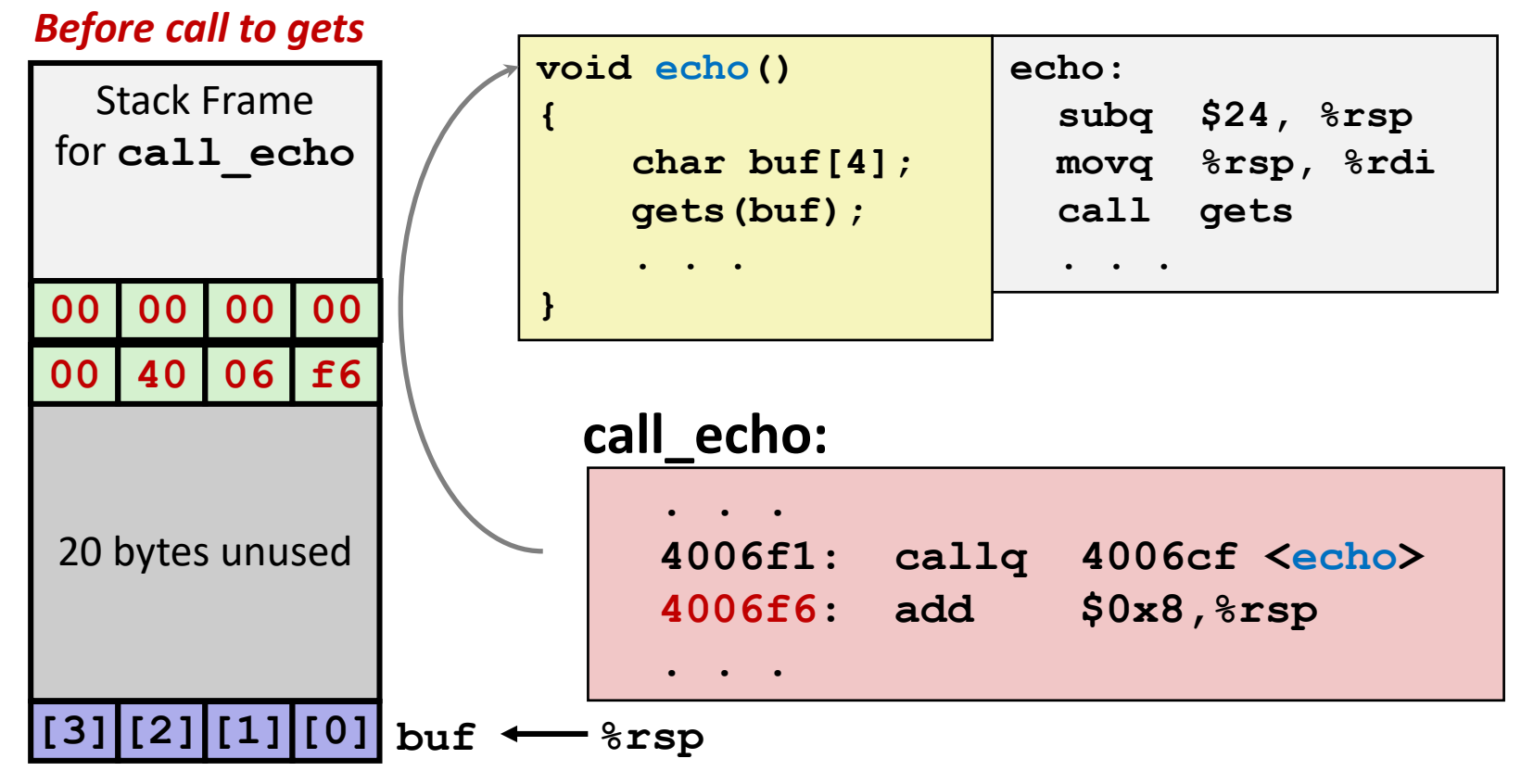

## **Buffer Overflow Stack Example #1**

#### *After call to gets*

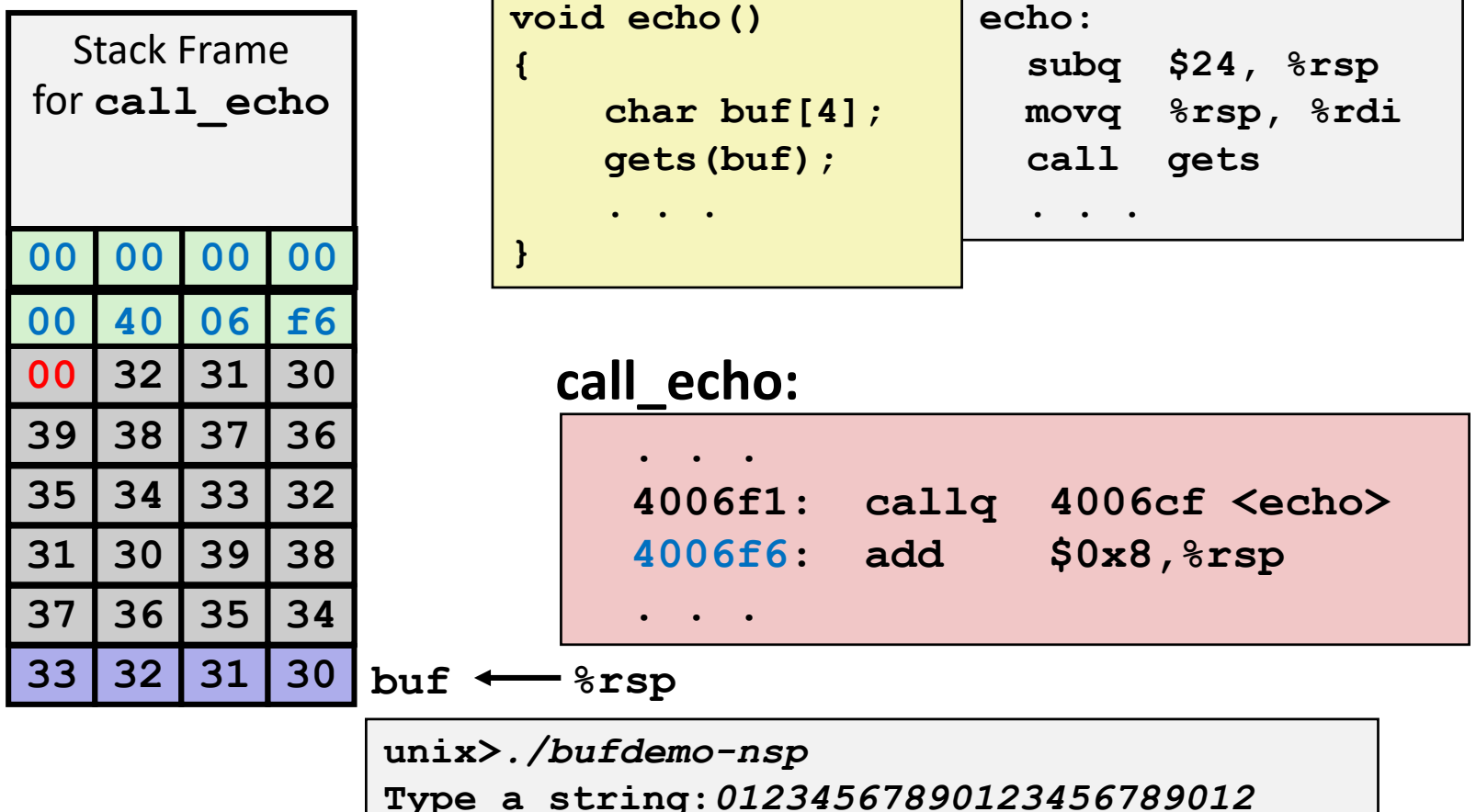

**01234567890123456789012**

**"01234567890123456789012\0"**

#### **Overflowed buffer, but did not corrupt state**

Bryant and O'Hallaron, Computer Systems: A Programmer's Perspective, Third Edition **33**

# **Buffer Overflow Stack Example #2**

#### *After call to gets*

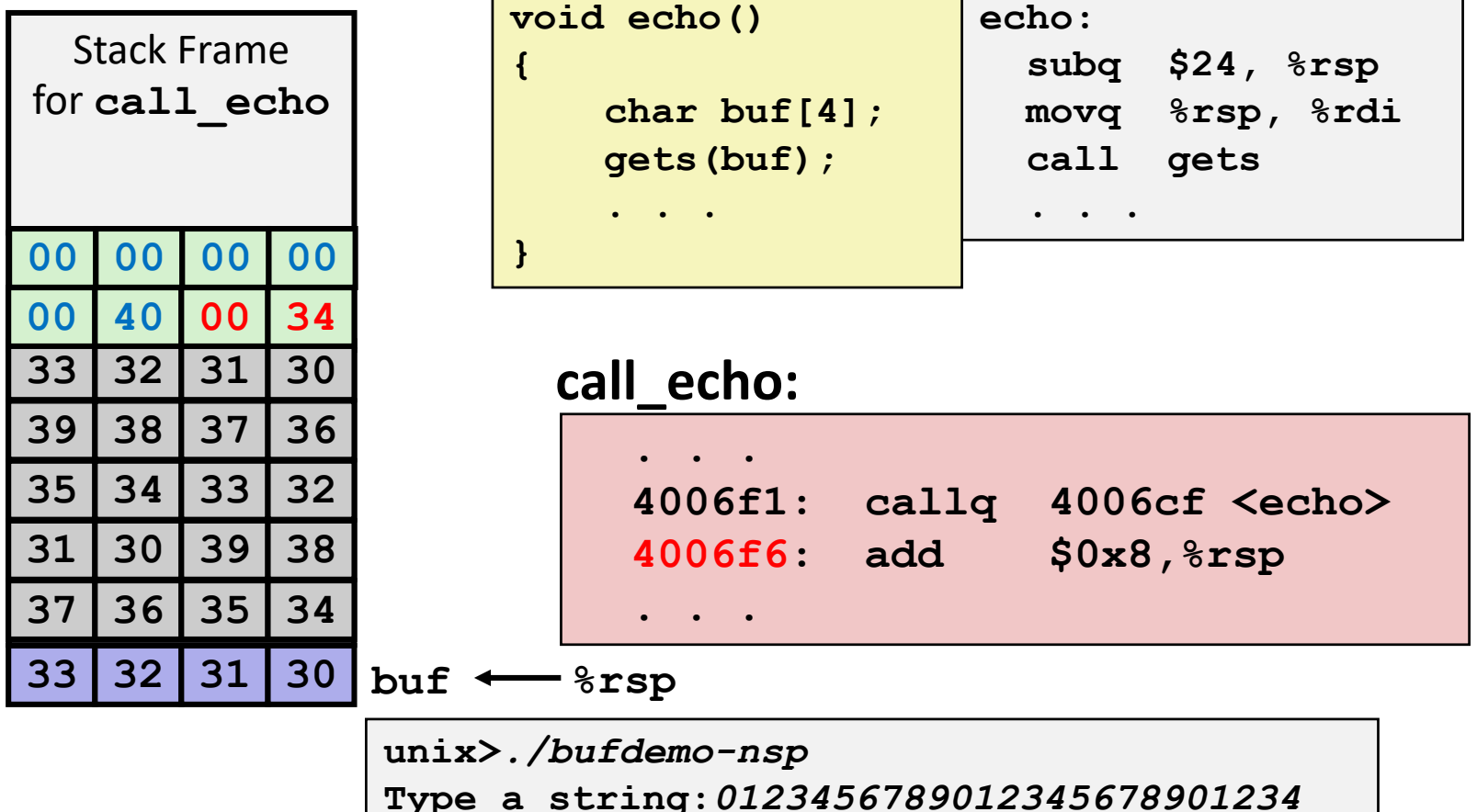

**"0123456789012345678901234\0"**

#### **Overflowed buffer and corrupted return pointer**

**Segmentation Fault**

Bryant and O'Hallaron, Computer Systems: A Programmer's Perspective, Third Edition **34**

### **Stack Smashing Attacks**

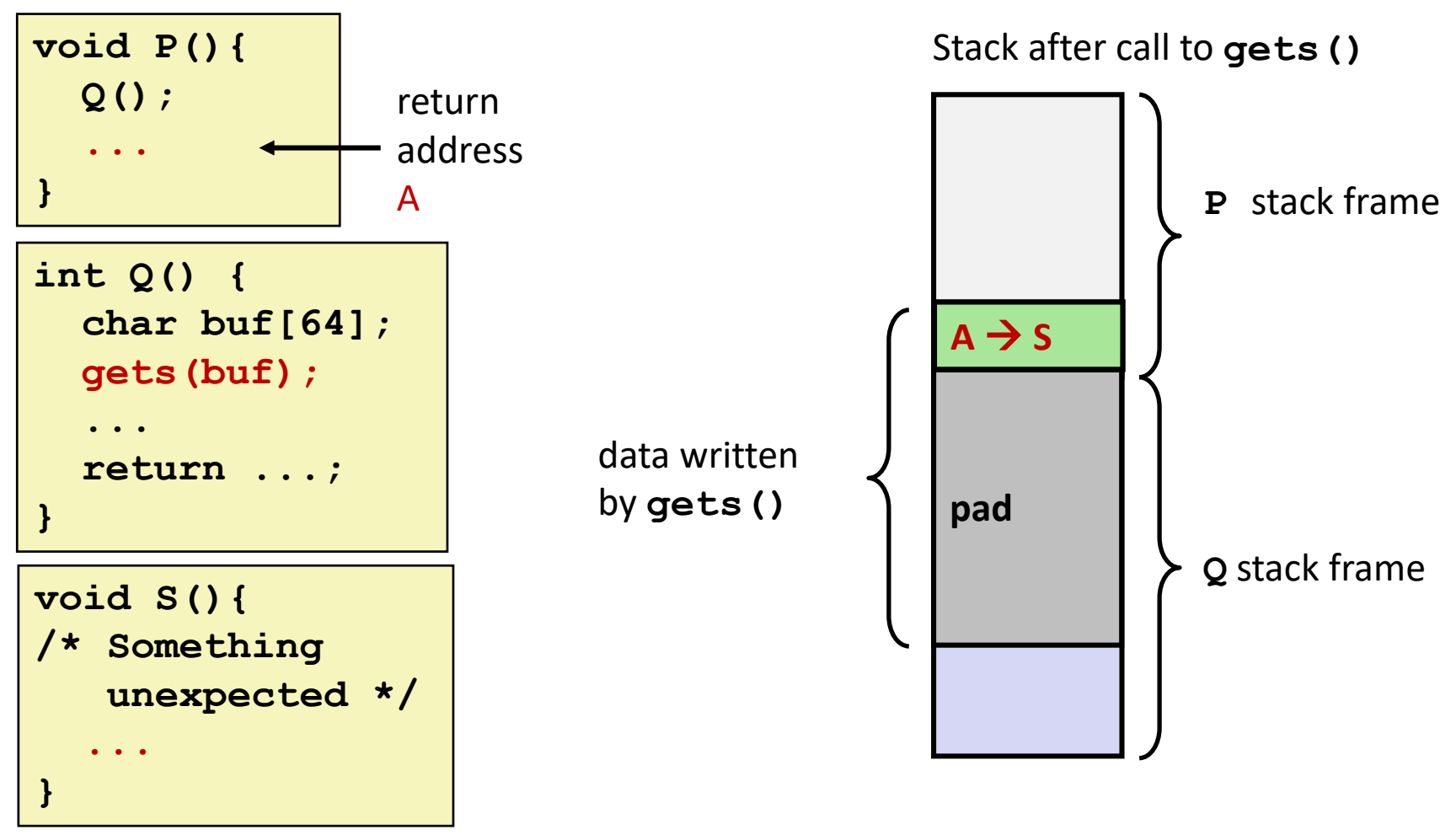

- **Overwrite normal return address A with address of some other code S**
- **When Q executes ret, will jump to other code**

## **Crafting Smashing String**

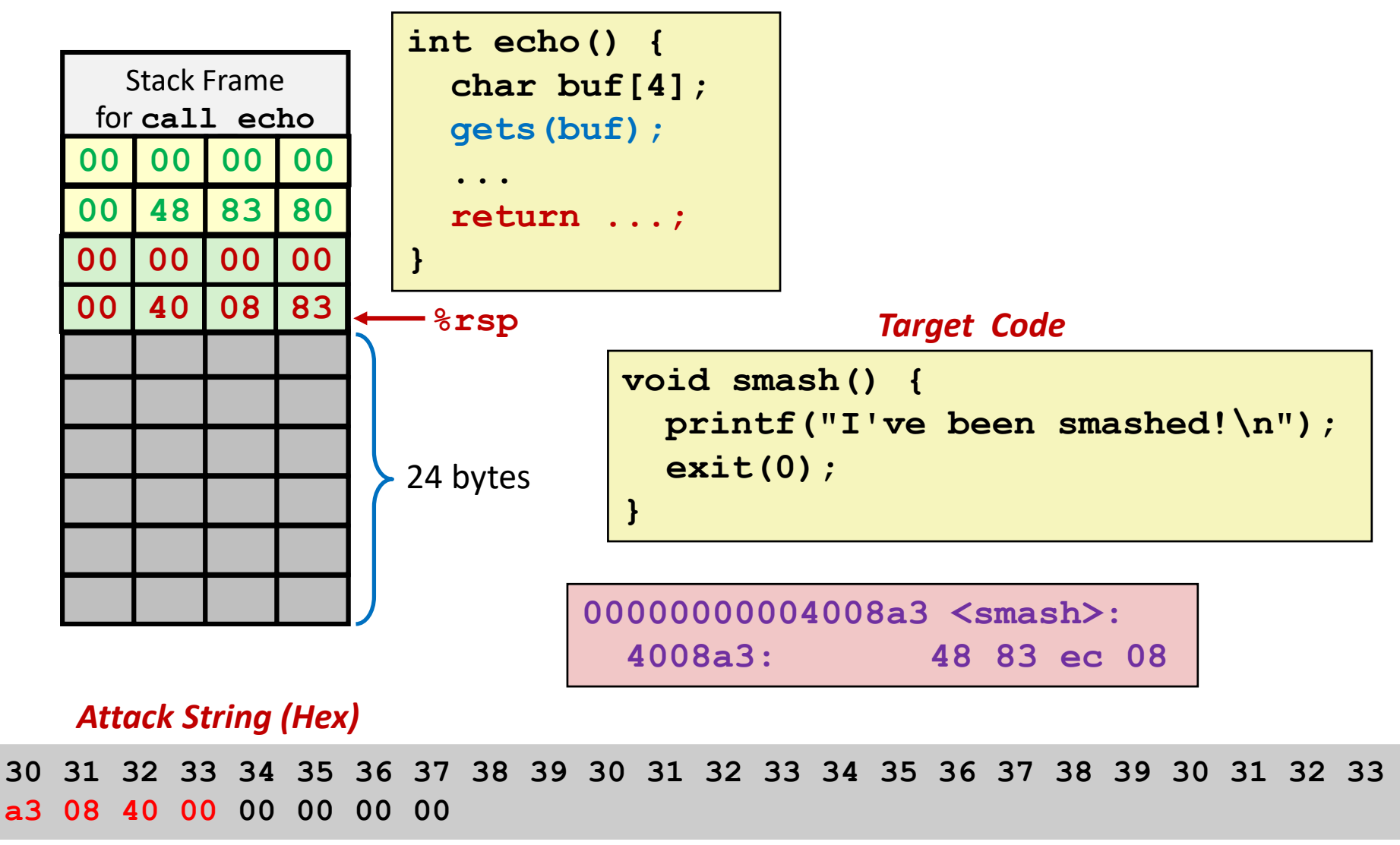

# **Smashing String Effect**

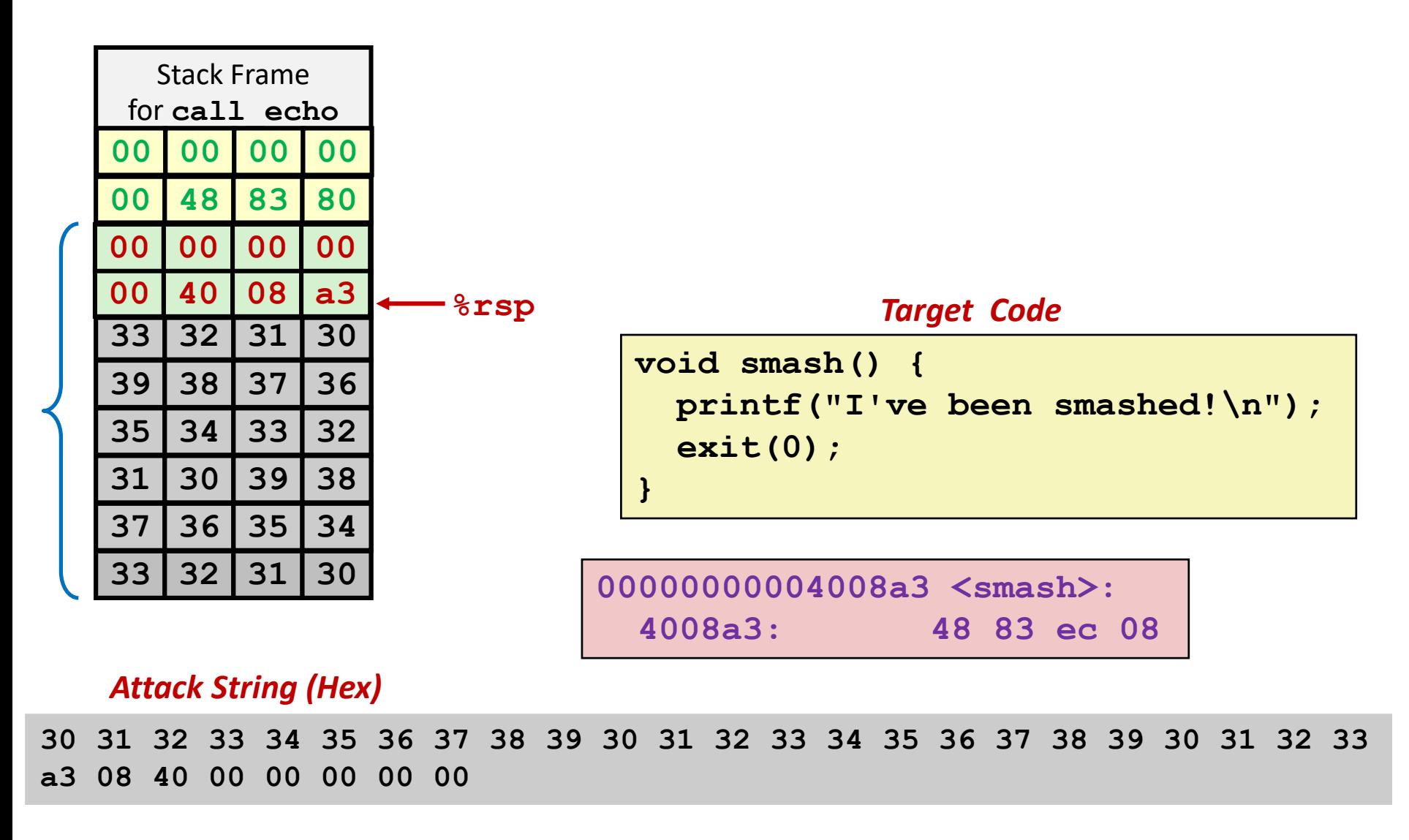

### **Code Injection Attacks**

#### Stack after call to **gets()**

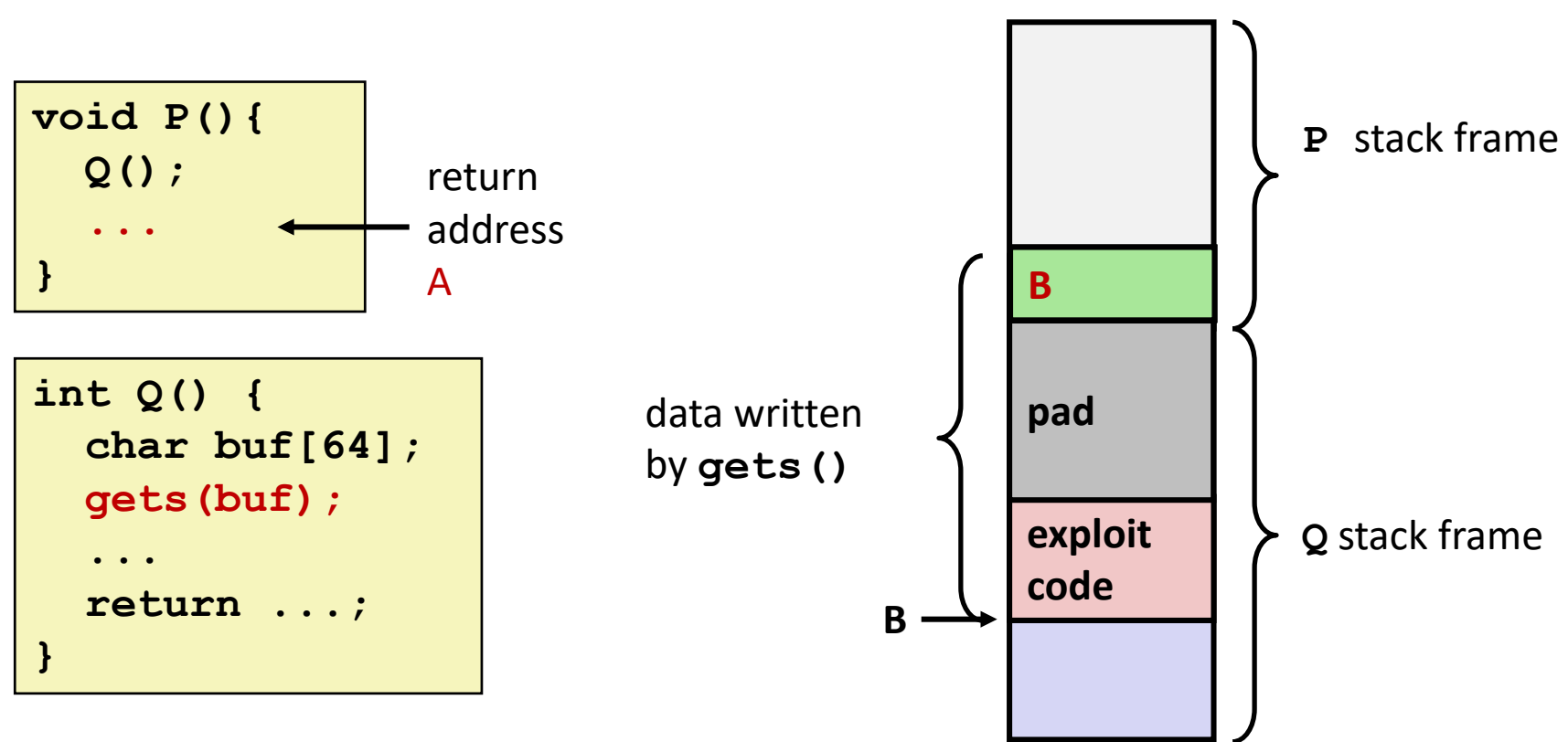

- **Input string contains byte representation of executable code**
- **Overwrite return address A with address of buffer B**
- **When Q executes ret, will jump to exploit code**

### **How Does The Attack Code Execute?**

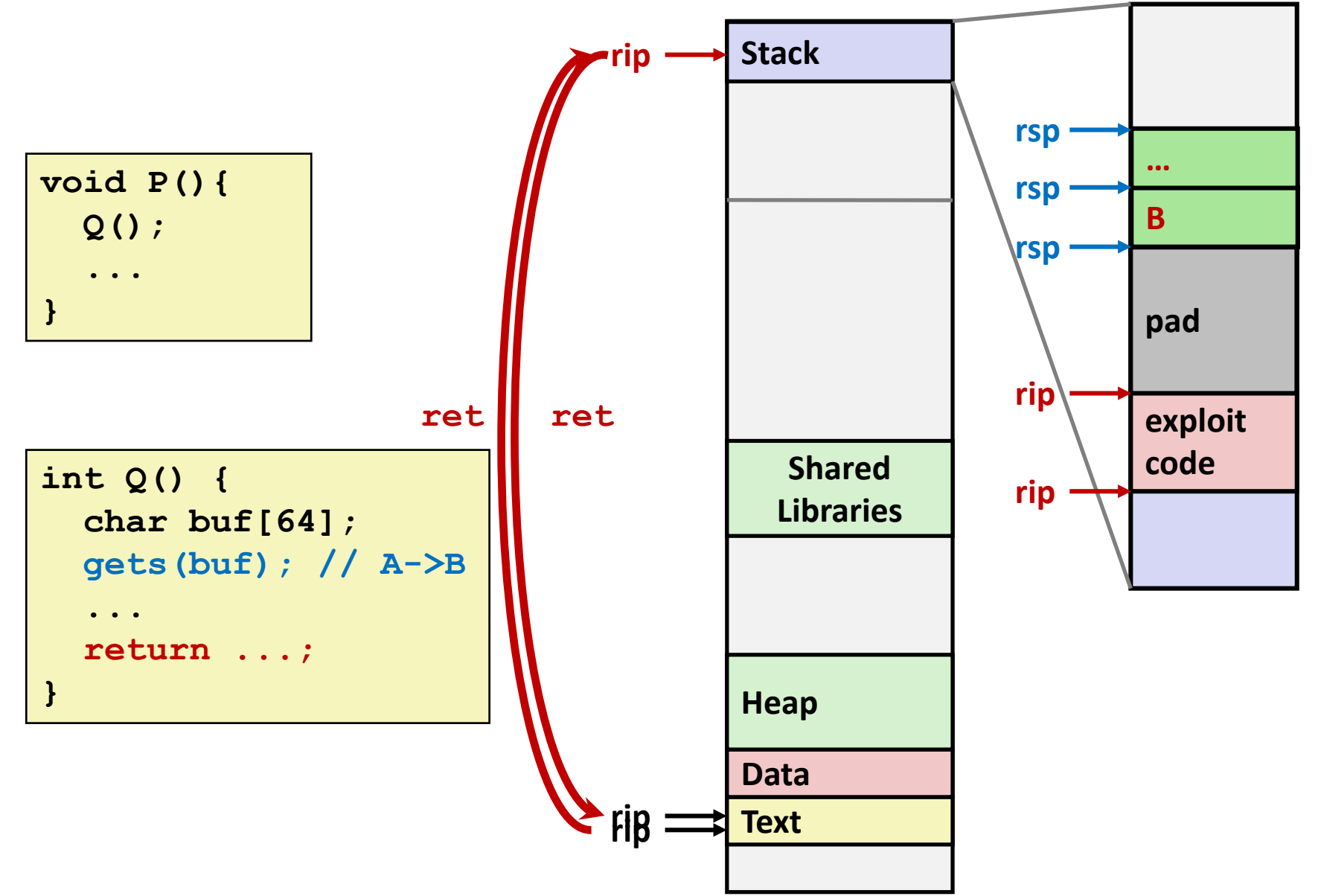

#### **What To Do About Buffer Overflow Attacks**

- **Avoid overflow vulnerabilities**
- **EMPLOY System-level protections**
- **Have compiler use "stack canaries"**

**Lets talk about each…**

# **1. Avoid Overflow Vulnerabilities in Code (!)**

```
/* Echo Line */
void echo()
{
    char buf[4]; /* Way too small! */
    fgets(buf, 4, stdin);
    puts(buf);
}
```
#### **For example, use library routines that limit string lengths**

- **fgets** instead of **gets**
- **strncpy** instead of **strcpy**
- **-** Don't use scanf with  $s$ s conversion specification
	- Use **fgets** to read the string
	- Or use **%ns** where **n** is a suitable integer

# **2. System-Level Protections can help**

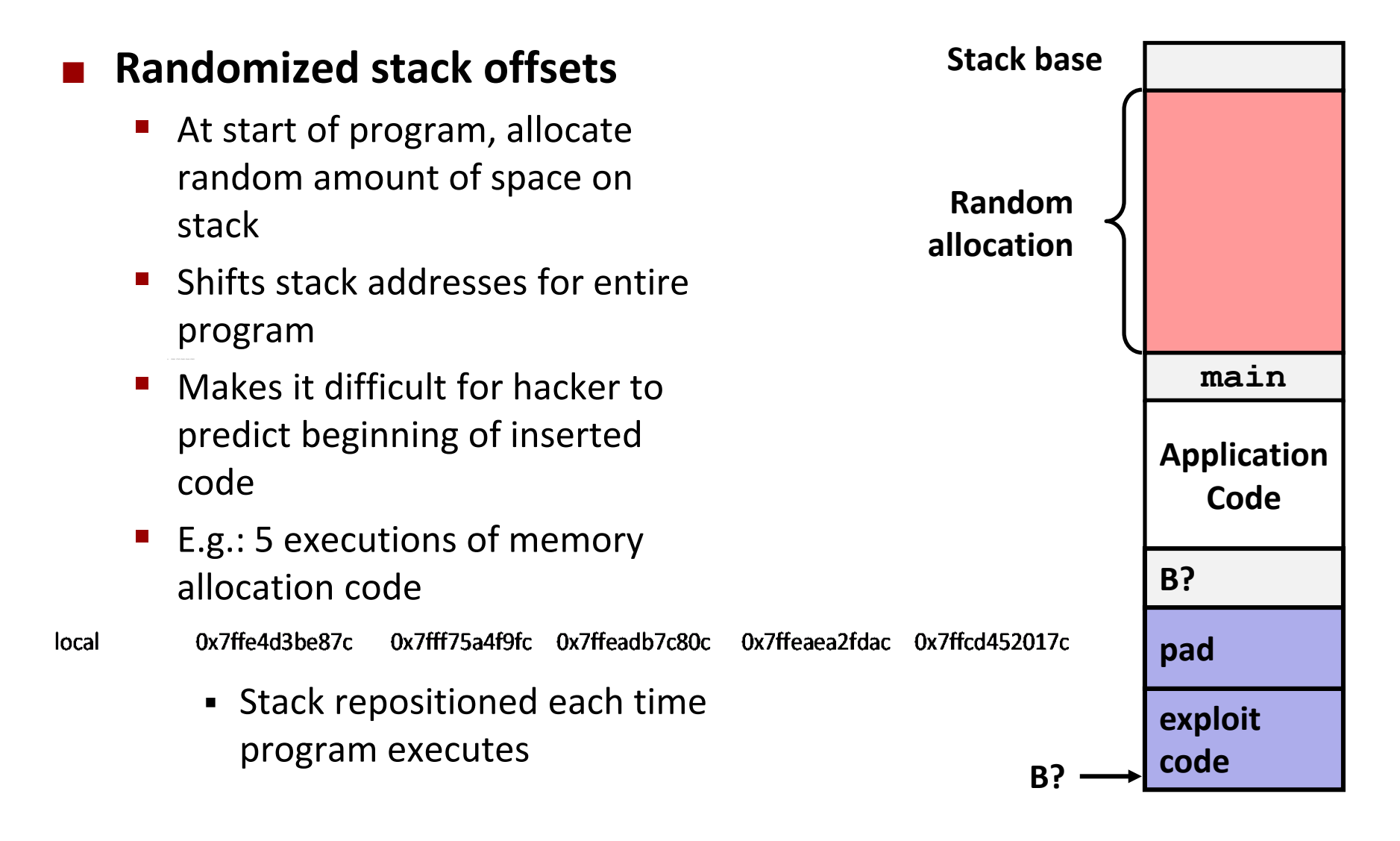

# **2. System-Level Protections can help**

#### **Nonexecutable code segments**

- In traditional x86, can mark region of memory as either "read-only" or "writeable"
	- Can execute anything readable
- x86-64 added explicit "execute" permission
- **Stack marked as non**executable

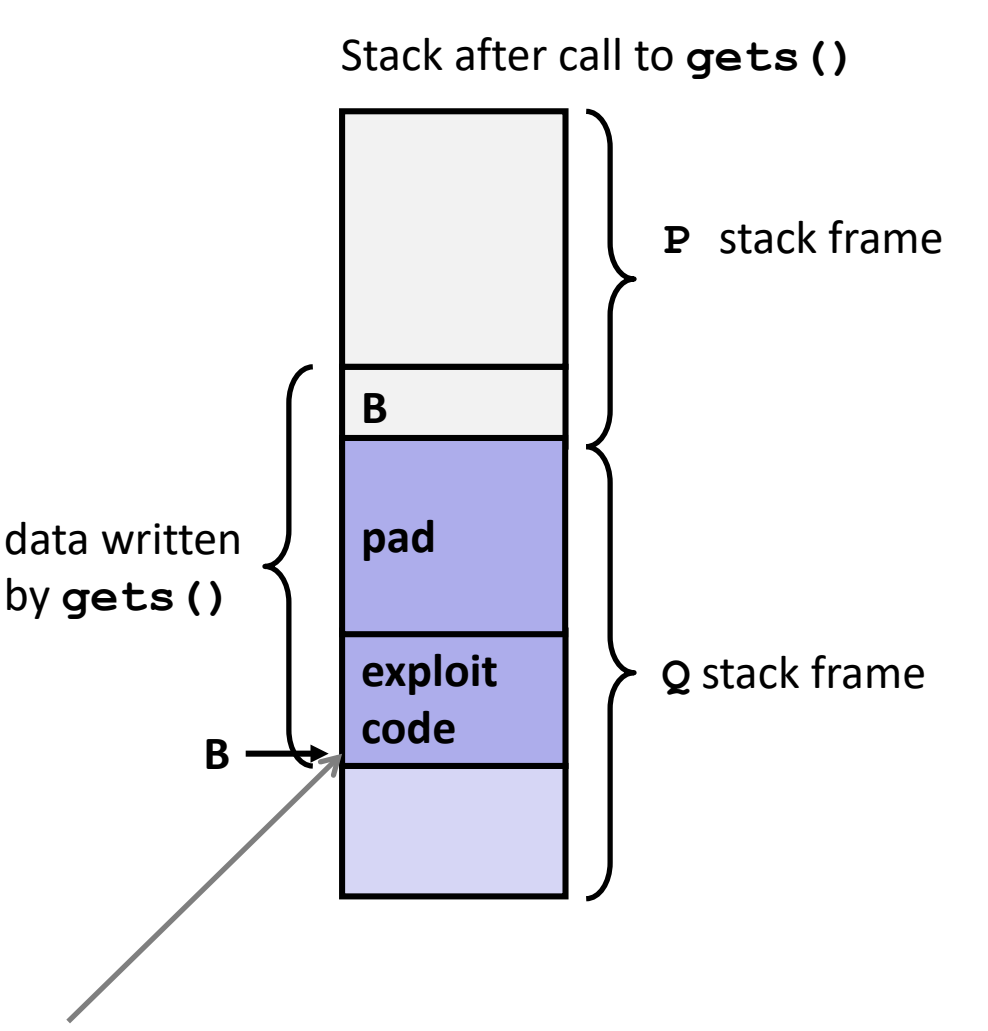

#### **Any attempt to execute this code will fail**

## **3. Stack Canaries can help**

#### **Idea**

- Place special value ("canary") on stack just beyond buffer
- Check for corruption before exiting function

#### **GCC Implementation**

- **-fstack-protector**
- Now the default (disabled earlier)

```
unix>./bufdemo-sp
Type a string:0123456
0123456
```

```
unix>./bufdemo-sp
Type a string:01234567
*** stack smashing detected ***
```
### **Protected Buffer Disassembly**

#### **echo:**

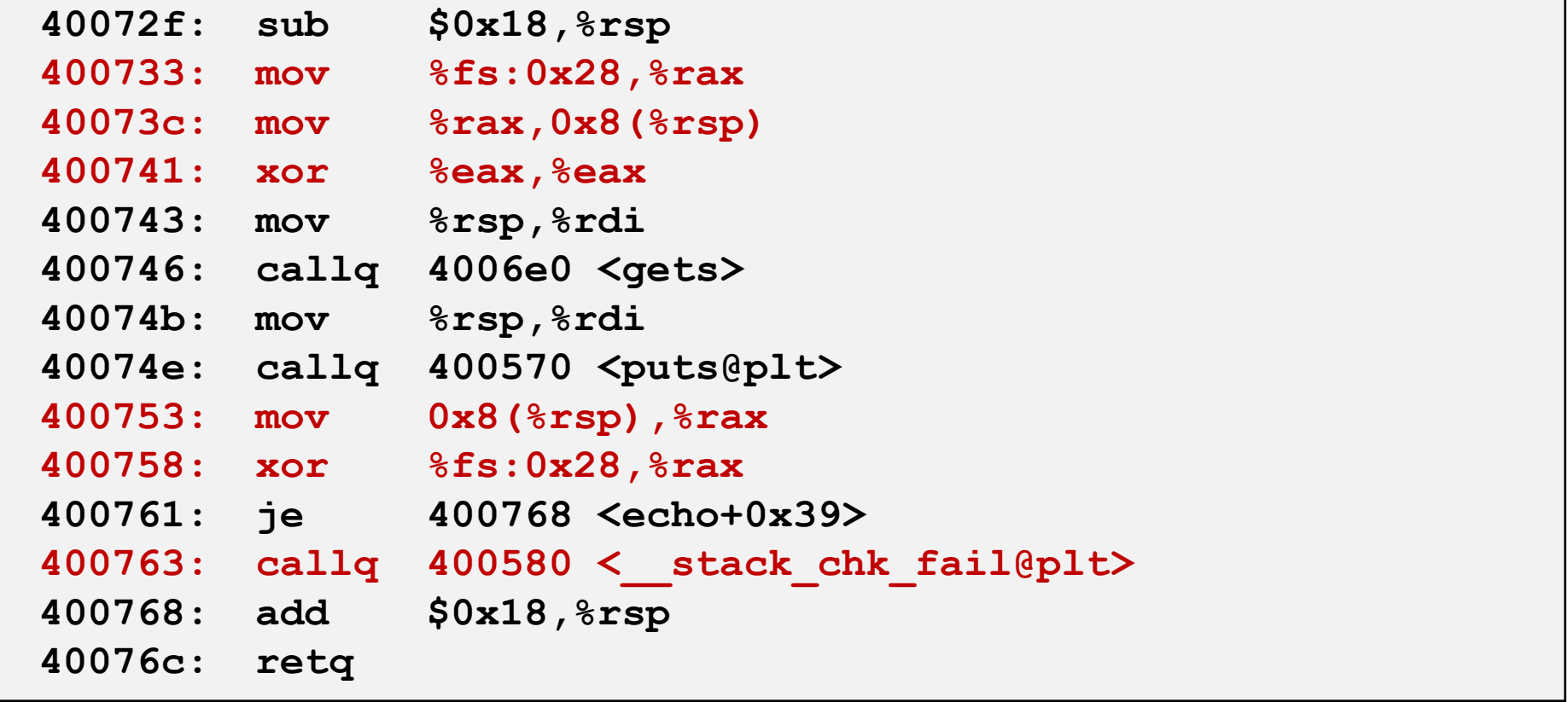

### **Setting Up Canary**

*Before call to gets*

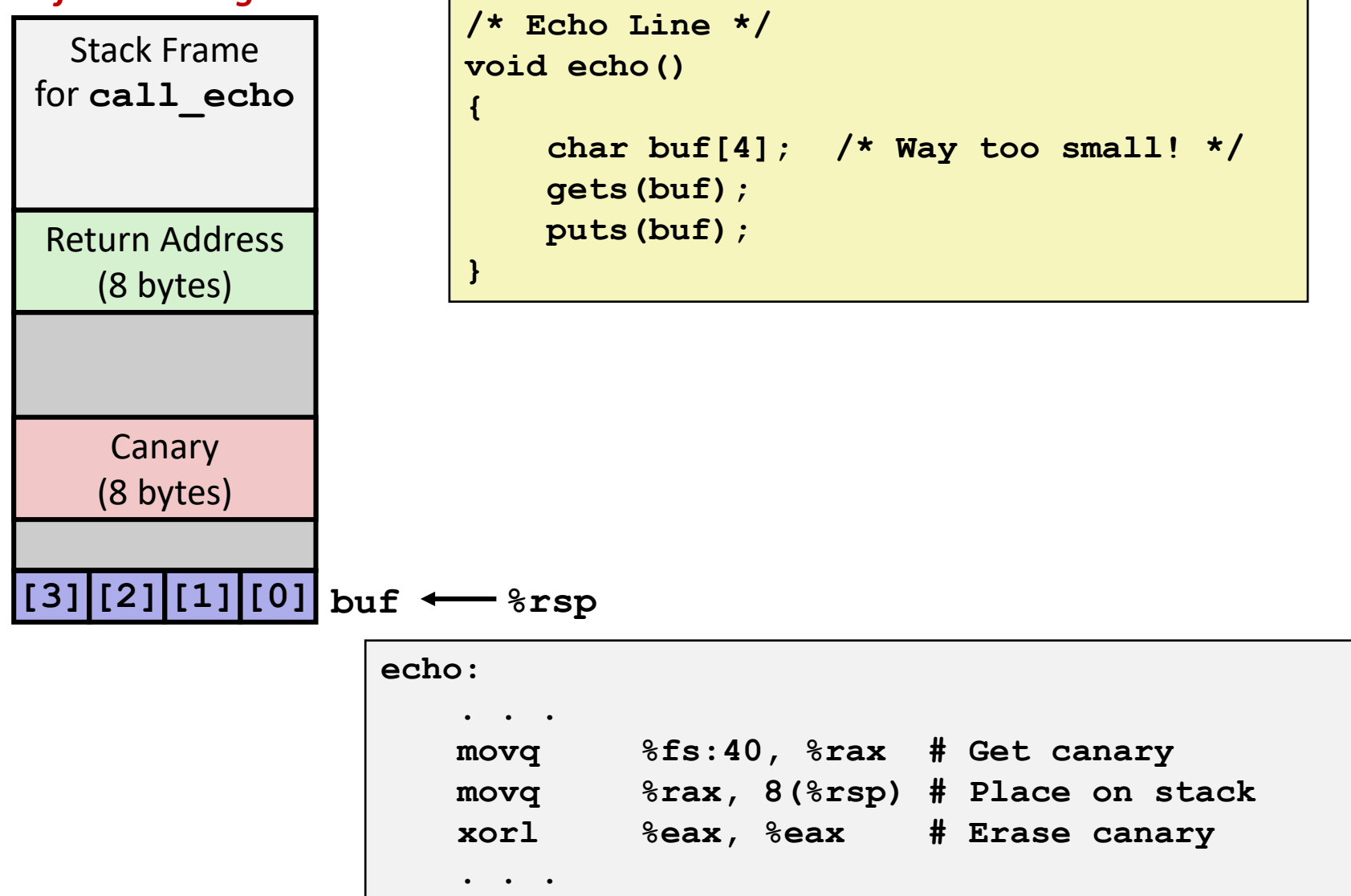

Bryant and O'Hallaron, Computer Systems: A Programmer's Perspective, Third Edition **49**

# **Checking Canary**

*After call to gets*

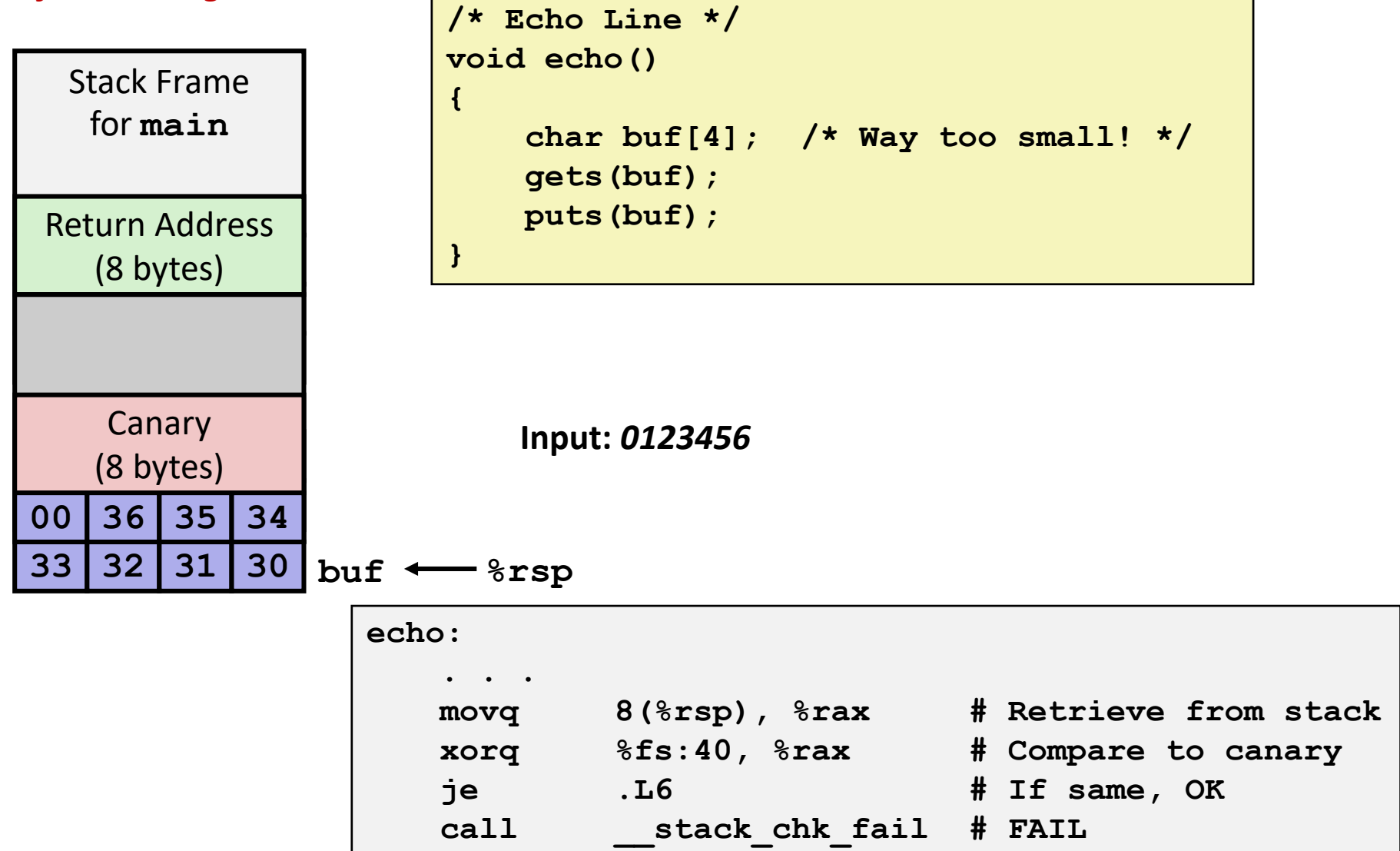

Bryant and O'Hallaron, Computer Systems: A Programmer's Perspective, Third Edition **50**

# **Return-Oriented Programming Attacks**

#### **Challenge (for hackers)**

- Stack randomization makes it hard to predict buffer location
- Marking stack nonexecutable makes it hard to insert binary code

#### **Alternative Strategy**

- Use existing code
	- E.g., library code from stdlib
- String together fragments to achieve overall desired outcome
- *Does not overcome stack canaries*

#### **Construct program from** *gadgets*

- Sequence of instructions ending in **ret**
	- Encoded by single byte **0xc3**
- Code positions fixed from run to run
- Code is executable

#### **Gadget Example #1**

```
long ab_plus_c
  (long a, long b, long c) 
{ 
   return a*b + c; 
}
```
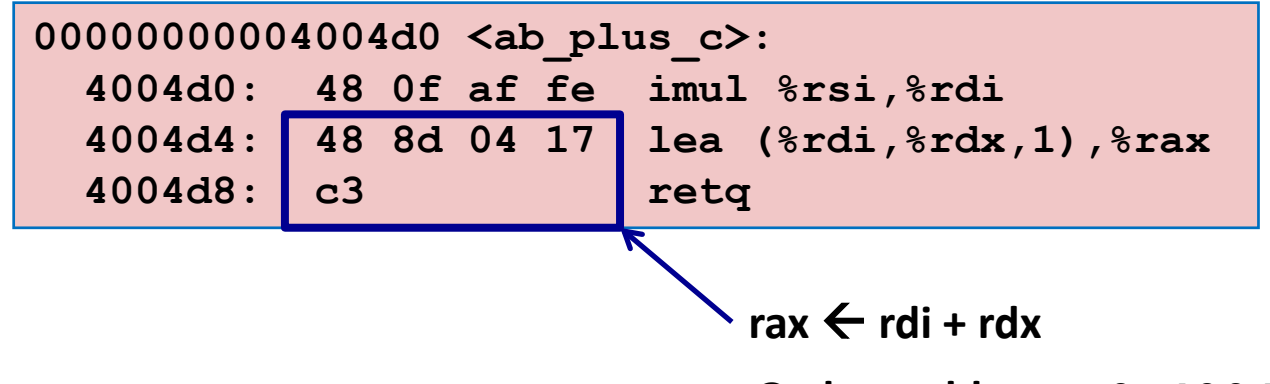

**Gadget address = 0x4004d4**

#### **Use tail end of existing functions**

### **Gadget Example #2**

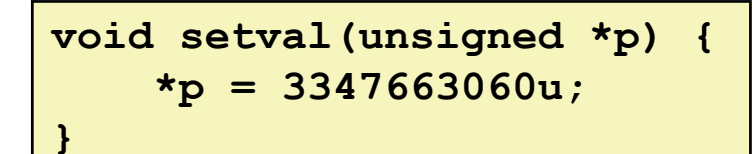

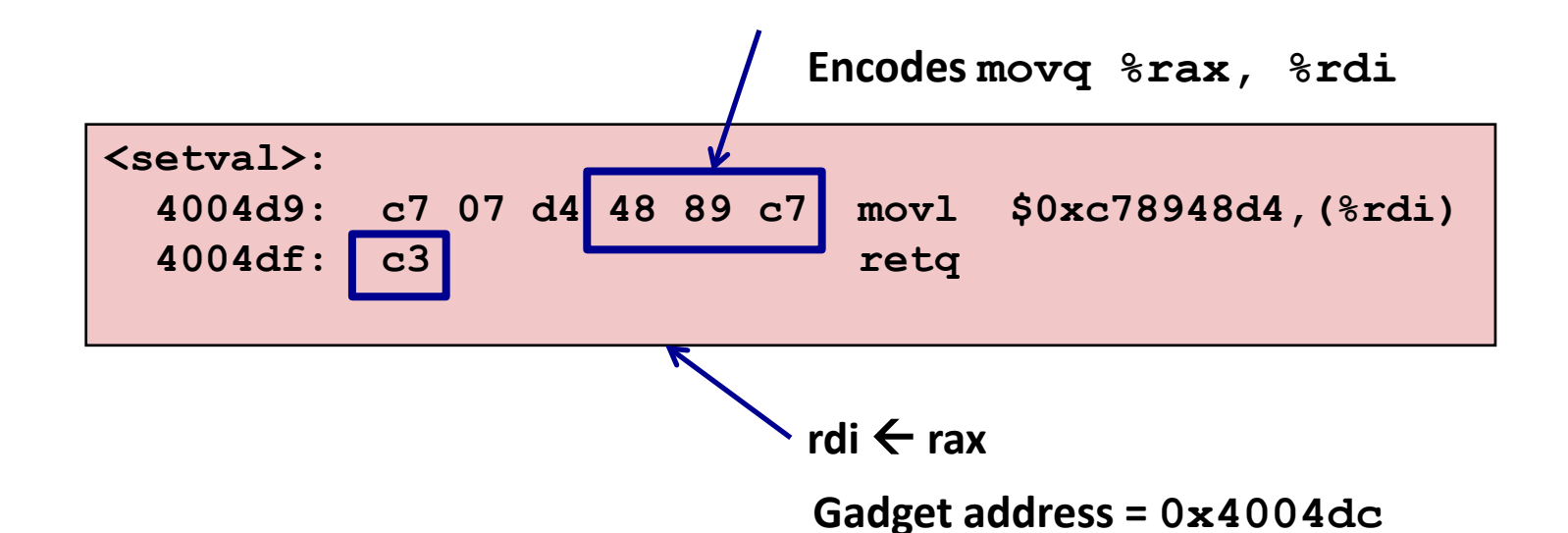

#### **Repurpose byte codes**

### **ROP Execution**

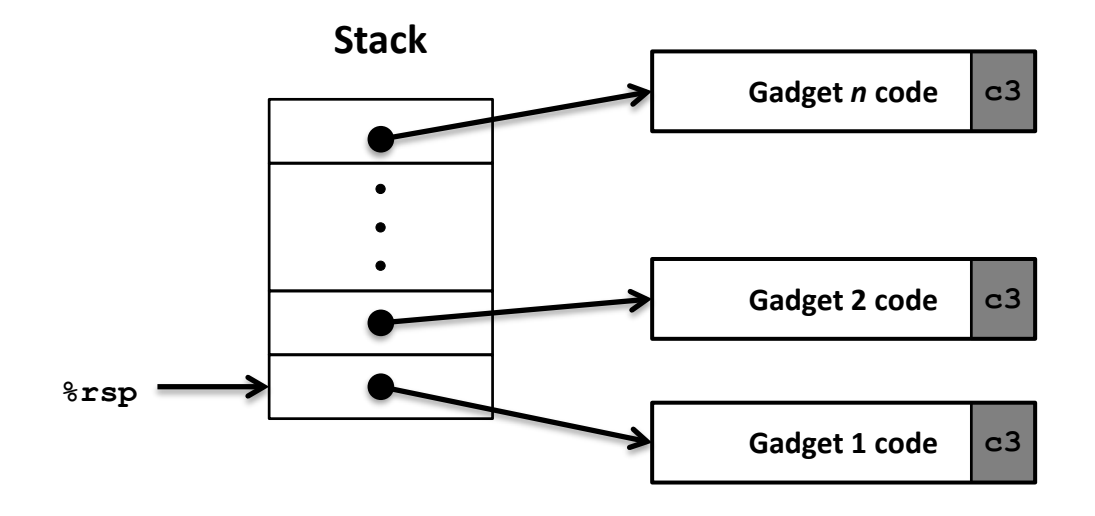

 $\blacksquare$  Trigger with ret instruction

**Will start executing Gadget 1** 

#### **Final ret in each gadget will start next one**

# **Crafting an ROB Attack String**

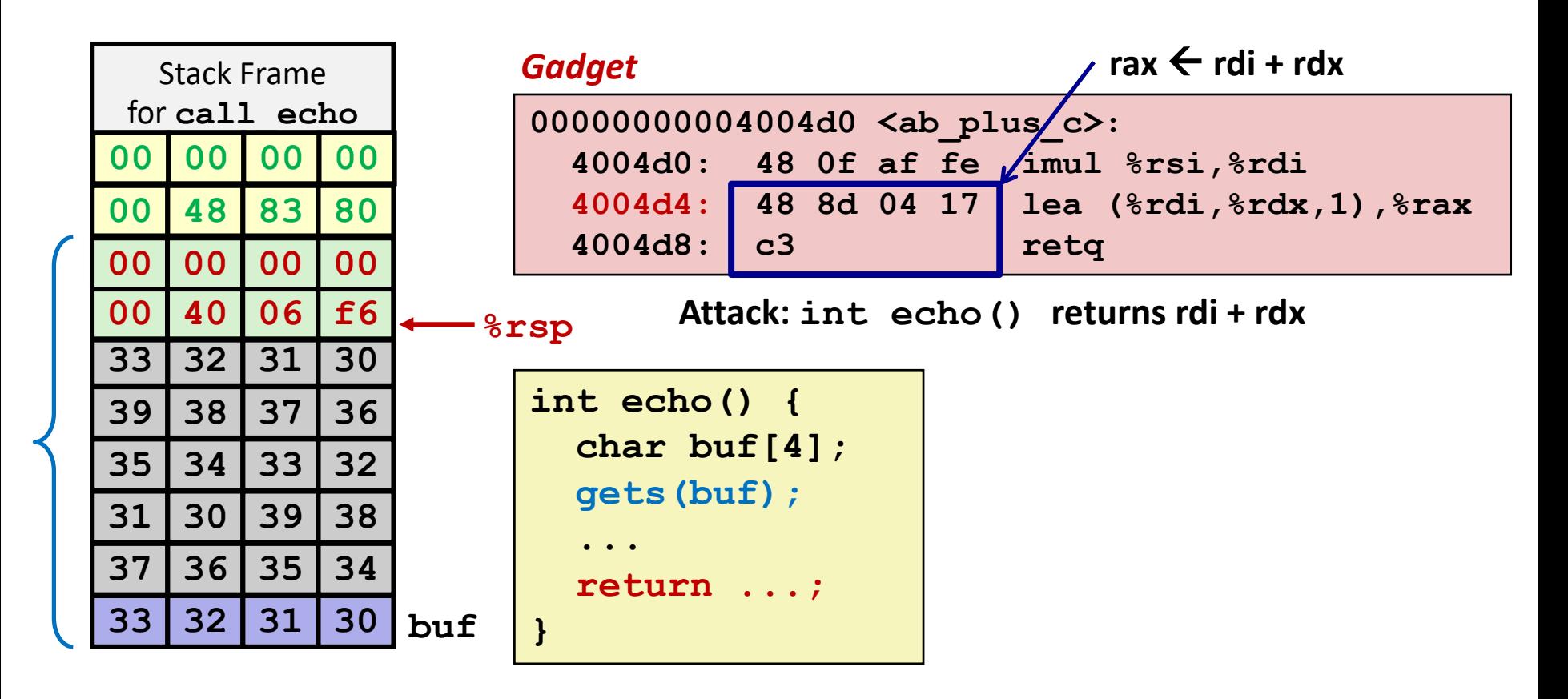

#### *Attack String (Hex)*

**30 31 32 33 34 35 36 37 38 39 30 31 32 33 34 35 36 37 38 39 30 31 32 33 d4 04 40 00 00 00 00 00**

#### Multiple gadgets will corrupt stack upwards

Bryant and O'Hallaron, Computer Systems: A Programmer's Perspective, Third Edition **55**